Dane aktualne na dzień: 01-05-2024 14:14

Link do produktu: <https://cezas-sklep.pl/pracownia-mentor-pc-p-2637.html>

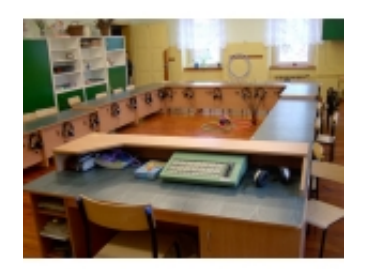

# Pracownia Mentor PC

# Opis produktu

## Pracownia Mentor PC

**MENTOR PC** to laboratorium współpracujące z komputerami PC. Zarządzanie pracą grupy językowej z poziomu monitora poprzez aplikację Navigator to wyższy komfort nauczania i oszczędność czasu dla lektora. Laboratorium Mentor PC posiada rozbudowany zestaw funkcji, m. in. dwa niezależne kanały Audio, możliwość podłączenia 8 źródeł dźwięku, co umożliwia jego szerokie zastosowanie, nie tylko jako narzędzia do nauki języka. Idealne dla szkół jako sale językowe i przedmiotowe oraz dla szkoł wyższych i językowych.

# Funkcje pracowni językowej MENTOR PC (z Navigator):

### **Funkcje dostępne dla słuchacza:**

- Praca indywidualna
	- o odsłuch programu nauczania zadanego przez lektora
	- odsłuch wykładu lektora
	- konwersacja z lektorem
	- konwersacja z innym słuchaczem lub wybraną grupą
	- powtarzanie zwrotów po lektorze nagranym na kasecie lub CD
	- kontrola własnej wymowy
- Praca w parach
	- podsłuch przez lektora wybranej pary
	- konwersacja wybranej pary z lektorem
	- konwersacja w parach z podkładem dźwiękowym
- Praca w grupach
	- odsłuch programu nauczania przez grupę
	- odsłuch wykładu lektora przez grupę
	- konwersacja w grupie z możliwością kontroli przez lektora
	- konwersacja w grupie z lektorem z transmisją do wybranych słuchaczy
	- konwersacja słuchacza z lektorem z transmisją do wybranych słuchaczy
	- konwersacja słuchacza z grupą z transmisją lub bez
	- konwersacja w grupie z podsłuchem przez inną grupę
- w każdym trybie możliwe jest nagrywanie wypowiedzi na magnetofon nauczyciela
- w każdym trybie uczeń posiada podsłuch swojego głosu

### **Funkcje realizowane przez wykładowcę:**

- przełączanie trybów pracy
- podział słuchaczy na dwie dowolne grupy które jednocześnie realizują własne programy
- dowolne przełączanie uczniów pomiędzy grupami
- szybka (jednym przyciskiem) zamiana wybranych grup
- wyłączenie informacji o podsłuchu
- podsłuch dowolnego słuchacza, pary lub grupy
- konwersacja ze słuchaczem, parą lub grupą
- konwersacja ze słuchaczem z transmisją do wybranych słuchaczy
- konwersacja z grupą z transmisją do wybranych słuchaczy
- zapis pracy na magnetofonie
- wysyłanie programu z dowolnego źródła (magnetofon, DVD, komputer)
- prowadzenie wykładu przez wbudowany wzmacniacz i głośniki
- **nauczyciel ma możliwość podsłuchu dźwięku z komputera ucznia; uczeń będzie mógł nagrywać swój głos oraz to, co słyszy w słuchawkach - na swoim komputerze**

### **Oprócz standardowych funkcji pracowni wersja Mentor PC umożliwia:**

- tworzenie list obecności uczniów
- przyporządkowanie uczniów z listy do numerów stanowisk
- funkcja magnetofonu cyfrowego z licznikiem
- timer
- **włączenie lub wyłączenie podsłuchu własnego uczniów nowość!**
- **dystrybucję dwóch dowolnych kanałów dźwiękowych do oddzielnych grup nowość !**
- nakładanie dźwięku- uczeń w słuchawkach słyszy dźwięk emitowany z magnetofonu (lub innego źródła) oraz jednocześnie głos nauczyciela objaśniającego daną audycję – tej funkcji nie posiada żadna pracownia na naszym rynku!
- dystrybucję dźwięku z komputera lektora do stanowisk uczniów
- przełaczanie źródła dźwieku
- rejestrację dyskusji uczniów (słyszaną przez lektora w słuchawkach) na twardym dysku za pośrednictwem magnetofonu cyfrowego

#### **Jeżeli uczniowie mają do dyspozycji komputery (Oprogramowanie dwuścieżkowego magnetofonu cyfrowego MC):**

- uczeń korzysta z funkcji magnetofonu cyfrowego, dwuścieżkowego obsługiwanego z PC,
- uczeń ma możliwość odsłuchu dźwięku z własnego komputera,
- uczeń ma możliwość regulacji siły dźwięku w słuchawkach,
- uczeń może słyszeć jednocześnie dźwięk ze swojego komputera oraz z pracowni językowej (głos lektora, audycje z CD, kasety, komputera lektora),
- uczeń może nagrywać swój głos oraz to co słyszy w słuchawkach na swoim komputerze,
- zapis dźwięku słyszanego w słuchawkach (głos nauczyciela, audycja) i własnego głosu na dwóch oddzielnych ścieżkach umożliwia porównanie i ocenę poprawności wymowy oraz identyfikację błędów
- graficzny wykres oscyloskopowy oryginału i własnej mowy pozwala na precyzyjne wyodrębnienie błędu wymowy
- odtwarzanie (nagranej audycji lub głosu) z różnymi prędkościami pozwala na dokładne wsłuchanie się i odwzorowanie danego zwrotu
- uczeń może włączać i wyłączać podsłuch własny.